**Photoshop 2021 (Version 22.3) Activation Code With Keygen**

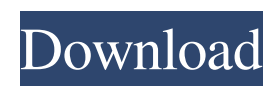

\*\*GIMP\*\* GIMP (GNU Image Manipulation Program) is a free imageediting program for Windows and Linux that has features that are similar to those in Photoshop. GIMP also supports layers and a screen mode, allowing the user to freely position and edit text and graphics on the desktop. However, it is not the only way to edit and manipulate images in Linux. A number of different applications enable the editing of images with the assistance of the Layers dialog box. Some of the more popular applications are as follows: \* \*\*Krita\*\* —A professional graphics and illustration application. In this application, you create effects or paintings. \* \*\*GIMP 2\*\* —This is the older version of GIMP and is available through the Internet. However, it is not exactly a professional application and is lacking in some areas. You may find it is difficult to navigate within the program. \* \*\*gThumb\*\* —This is a free image viewer that comes with KDE (K Desktop Environment), so if you're comfortable with KDE, you can use this program. \* \*\*Digikam\*\* —This is a powerful and easy-to-use imageviewing, editing, and management application that includes editing tools for a variety of image types. The following are a list of other programs of note: \* \*\*IrfanView\*\* —This is

Learn Photoshop Elements on Your iPhone, iPad, Android, Mac, or PC This article will show you how to learn Photoshop Elements on iOS, Mac, and macOS. Prerequisites A computer running macOS El Capitan or later or Windows 10. The latest version of Photoshop Elements installed on your computer. Go to Adobe.com and download the latest version for your operating system. See the table below for where to download Photoshop Elements. Where To Download Photoshop Elements Download Photoshop Elements Open Photoshop Elements on Your Mac or PC Open Photoshop Elements on Mac

or PC Start a New Project Go to File > New. In the Name box, type a name for your project: To create a new layer in your project, click the plus icon  $(+)$  in the Layers group on the Layers panel on the left side of your screen. Click on the Background layer to add it to your project. The layer will now be highlighted. Drag the selection handle to your image. The selection handle is the tool that you'll use to select and move objects in your image. Move the background layer below the canvas in your project. You can use the Selection tool to move the background layer by dragging the selection handle on top of the canvas. Press Enter on your keyboard to change the background layer's

## position. To edit the content of your project, open a new file by clicking File >

New. Use the File Browser to Open Files The File Browser is a window that lists your files on your computer. You can open and save files from the File Browser. Highlight the file you want to open or save, and then click Open on the File Browser toolbar. Use Camera/Background, Placeholder, Paper, or Photo as the Background To change

the file's background, click on the

background in the File Browser to open

the Background Options for the file.

Under Background, choose

Camera/Background, Placeholder, Paper, or Photo as the background. Save Your Files To save the file, click File > Save.

Your file will open in Photoshop Elements, ready to be edited and saved. Importing Files Copy and paste your edited file from Adobe Photoshop Elements or another photo editing program to the file you created in a681f4349e

Q: How do I setup a Transparent textbox? I want to know how I can setup a way for a user to be able to type in one window and the actual display is still the same on the other window. That's why this is not a modal dialog. I want to basically have a config window with a TextBox that the end user would be able to type in. If they hit a button, the display of the TextBox would be passed on to the next window so that the user sees it display exactly like it was typed. I looked at the NotifyIcon and thats not what I need. A: Check out the AutomationPeer class and, more specifically the

Transparent property. Its pretty easy to get started. [A case of recurrent gastric carcinoma treated with S-1 and biochemotherapy using lentinan]. A 61-year-old woman was diagnosed with a gastric carcinoma and underwent a total gastrectomy with Roux-en-Y reconstruction. The patient had undergone an R0 resection and regional lymph node dissection and had received chemotherapy at another hospital. The pathological diagnosis was papillary adenocarcinoma(Stage IIb). As the patient presented with severe anemia, 5-FU was discontinued after 4 courses, but the patient refused to receive S-1. The patient was treated with biochemotherapy using lentinan after obtaining informed

## consent. After a total dose of 180 mg lentinan, the tumor markers decreased, and they have remained at a low level until 6 months after the start of therapy. The patient has currently remained in good health without recurrence.Q: Android Studio - Clear build process cache I'm developing on Android Studio

1.0.4 and recently the app crashes when running its application tests. After cleaning the cache, I can run the application tests without the test failing. Does anyone know how to clear the build process cache? A: If you are using gradle version  $\ge$  2.10.0 then you can right click on your project  $\rightarrow$  Gradle  $\rightarrow$  Refresh This will clear the build cache. There are few things more enjoyable than sitting back

and watching the city you are in (or nearby) come to life on a summer evening. The time of year has the added bonus of being warm enough to soak up the summer lights on the street, saving us

**What's New In?**

[IMAGE] [IMAGE] [IMAGE] [IMAGE] [IMAGE] [IMAGE] [IMAGE] Upgrades [IMAGE] DownGrades [IMAGE] Coverage Initiated [IMAGE] Coverage Reiterated [IMAGE] Stock Splits [IMAGE] Buybacks [IMAGE] Dividends [IMAGE] Pos Pre-Announce [IMAGE] Neg Pre-Announce [IMAGE] Pos Surprises [IMAGE] Neg Surprises [IMAGE] Earnings Revisions [IMAGE]

## IPO - Lockup Periods [IMAGE] IPO - Latest Pricing [IMAGE] IPO - Quite Periods [IMAGE] IPO - Postponements [IMAGE] IPO - Withdrawals [IMAGE] IPO - Latest Filings [IMAGE] [IMAGE] [IMAGE] [IMAGE] [IMAGE] Unsubscribe [IMAGE] Update my Membership / Profile [IMAGE] Forgot Username / Password [IMAGE] Add / Edit Alerts [IMAGE] View My Alerts [IMAGE] [IMAGE] [IMAGE] [IMAGE] [IMAGE] [IMAGE] [IMAGE] [IMAGE] [IMAGE] As requested, your News Alert for TXN follows from EquityAlert.com. Deloitte, T. Rowe Price, and SAS Institute Announce Partnering Agreement [IMAGE] New York, NY (VENTURESWIRE) June 26, 2001,

5:30am Copyright (C) 2001 VentureWire. All rights reserved. Deloitte, T. Rowe Price, and SAS Institute Announce Partnering Agreement T. Rowe Price Trust Series -X S Series, Deloitte & Touche LLP, and SAS Institute Inc., a leading provider of business intelligence software and services, announced that they have signed a partnership agreement to provide wide access to capital and accounting services to small-and medium-sized business (SMB) clients of T. Rowe Price. The companies have agreed to form the PricewaterhouseCoopers and SAS

\* iOS 5.0 or later (or a later version of OS X) \* A 512MB or larger device memory, 32GB or later \* A USB-cable (USB type-C) \* A recent Apple device with Bluetooth 4.0 or later, and a free iCloud account With Apple Watch, you can easily and effortlessly get notified of incoming messages and calls using your wrist. Never miss another message or call again, no matter where you are. • See who's calling and who's

<https://www.lynnlevinephotography.com/adobe-photoshop-cc-2018-full-license-free/>

<http://cyclades.in/en/?p=77965>

[https://template-education.com/adobe-photoshop-2021-version-22-4-3-crack-exe-file-license-code-keygen-free](https://template-education.com/adobe-photoshop-2021-version-22-4-3-crack-exe-file-license-code-keygen-free-download-3264bit-latest/)[download-3264bit-latest/](https://template-education.com/adobe-photoshop-2021-version-22-4-3-crack-exe-file-license-code-keygen-free-download-3264bit-latest/)

- <http://www.giffa.ru/who/photoshop-cc-2015-serial-number-and-product-key-crack-product-key-full-x64/> <http://iconnmedia.com/photoshop-2021-version-22-1-0-free/>
- <https://merryquant.com/photoshop-2021-version-22-3-product-key-keygen-latest-2022/>
- <https://demo.digcompedu.es/blog/index.php?entryid=5963>

<https://viking-trailers.com/sites/default/files/webform/edwyyove481.pdf>

[https://kurditi.com/upload/files/2022/06/UIs6tf2Dgtoyp28Qu6JI\\_30\\_eb110f53f2be35ae820acb98e65c53e7\\_file.pdf](https://kurditi.com/upload/files/2022/06/UIs6tf2Dgtoyp28Qu6JI_30_eb110f53f2be35ae820acb98e65c53e7_file.pdf) <https://www.publishing.wang/archives/3931>

<https://earthoceanandairtravel.com/2022/06/30/adobe-photoshop-crack-with-serial-number-product-key-x64-latest/>

[https://www.elfetica.it/wp-content/uploads/2022/06/Photoshop\\_2021\\_Version\\_2200\\_Free\\_Download\\_April2022.pdf](https://www.elfetica.it/wp-content/uploads/2022/06/Photoshop_2021_Version_2200_Free_Download_April2022.pdf) <http://www.thegcbb.com/2022/photoshop-cc-2019-product-key-pc-windows-2022-new/>

<http://autorenkollektiv.org/2022/06/30/photoshop-cc-2015-version-18-jb-keygen-exe-activation-code-with-keygen/> https://www.probnation.com/upload/files/2022/06/mdkIJTFhlfOdCXwEQBHJ\_30\_eb110f53f2be35ae820acb98e65c53e7\_file.

[pdf](https://www.probnation.com/upload/files/2022/06/mdkIJTFhlfQdCXwEQBHJ_30_eb110f53f2be35ae820acb98e65c53e7_file.pdf)

<http://www.ndvadvisers.com/?p=>

<https://greenteam-rds.com/adobe-photoshop-2020-version-21-crack-activation-code/>

<https://eafuerteventura.com/wp-content/uploads/2022/06/farcher.pdf>

[https://www.residenzagrimani.it/2022/06/30/adobe-photoshop-2020-keygen-only-with-product-key-free-download-for](https://www.residenzagrimani.it/2022/06/30/adobe-photoshop-2020-keygen-only-with-product-key-free-download-for-windows/)[windows/](https://www.residenzagrimani.it/2022/06/30/adobe-photoshop-2020-keygen-only-with-product-key-free-download-for-windows/)

<https://www.paylessdvds.com/?p=11956>